ClimaRad

## **Invoer ClimaRad Smart+ Solution in Uniec 2.2 EPC**

(21-02-2020)

Ventilatiesysteem

## **Kies bij W-Installaties "productspecifiek" en voer een naam in**

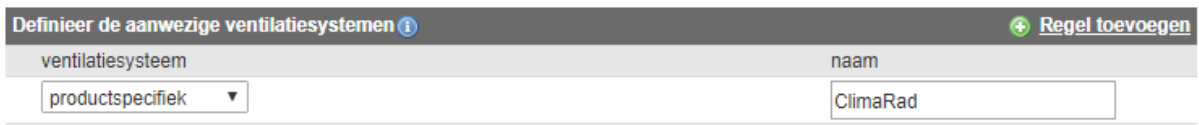

## **Voer onderstaande handelingen door bij ventilatiesysteem:**

- Selecteer ventilatiesysteem: E. gecombineerde systemen
- Kies gewenste systeemvariant van de ClimaRad Smart+ Solution (GG of NGG)
- Bepaal de luchtdichtheidsklasse van de ventilatiekanalen
- Bepaal oppervlakte Vg waarin ClimaRad wordt toegepast (meestal woonkamer/keuken)
- Bepaal totale oppervlakte Vg van de woning
- Kies bij Passieve koeling beiden voor ja
- Selecteer bij kenmerken warmteterugwinning "geïsoleerd kanaal"
- Selecteer nee bij "type isolatie toevoerkanaal bekend" en voer lengte toevoerkanaal in (0,0 m)
- Vul het aantal afzuigpunten in (toilet, badkamer en berging = 3)
- Vul het aantal ClimaRad WTW-units in bij decentrale ventilatie-units =1
- Koppel het systeem aan de betreffende rekenzone(s)

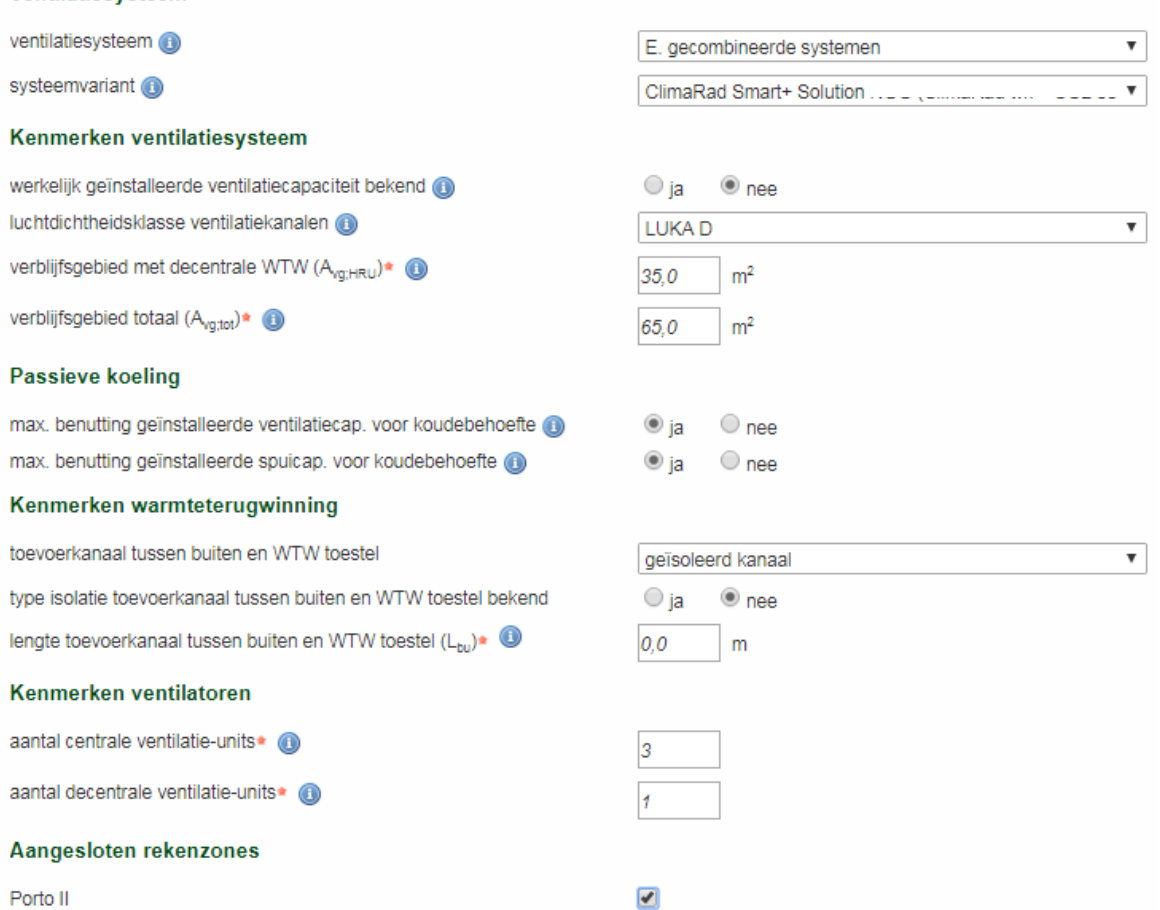